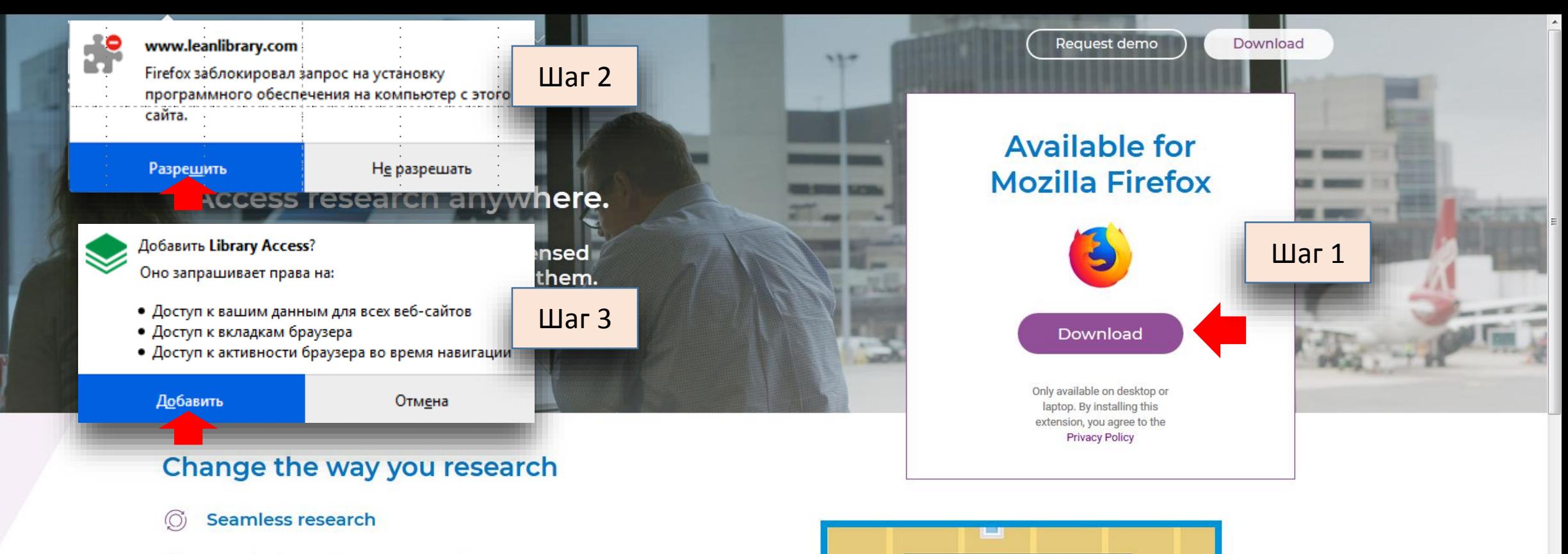

- $\circledcirc$ One login per browser session
- **Extended assistance from your library**  $\mathbb{F}^{\mathbb{Z}}$
- **Avoid unnecessary paywalls** 殿
- Solve off-campus access issues  $\widetilde{Q}$
- Keep your privacy. See our Privacy  $\lceil \circ \rceil$ **Commitment Statement**

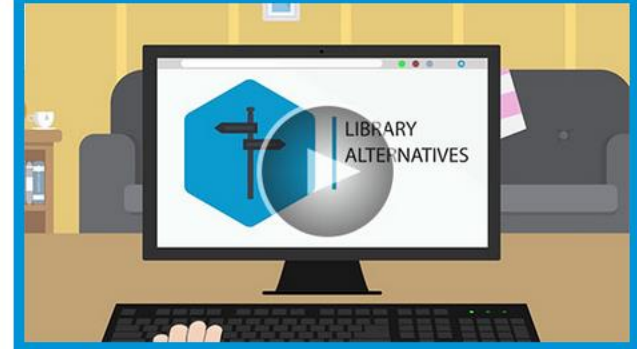

## **Available for all major browsers**

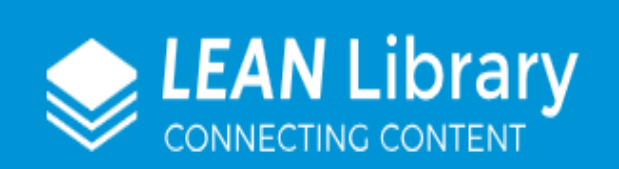

## **Settings**

Please select your institute below so we can correctly configure your Library Access.

Select your library \*

**St Petersburg State University** 

## Add extra institute

Skip the popup and automate my access.

 $\blacksquare$  Show timer, when extension will close automatically

**SAVE** 

Шаг 2. В выпадающем меню выбрать **St Petersburg State University** 

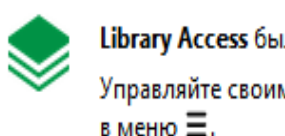

Library Access было добавлено в Firefox. Управляйте своими дополнениями, щёлкнув по Э-

 $\Box$ ar 1

 $QK$ 

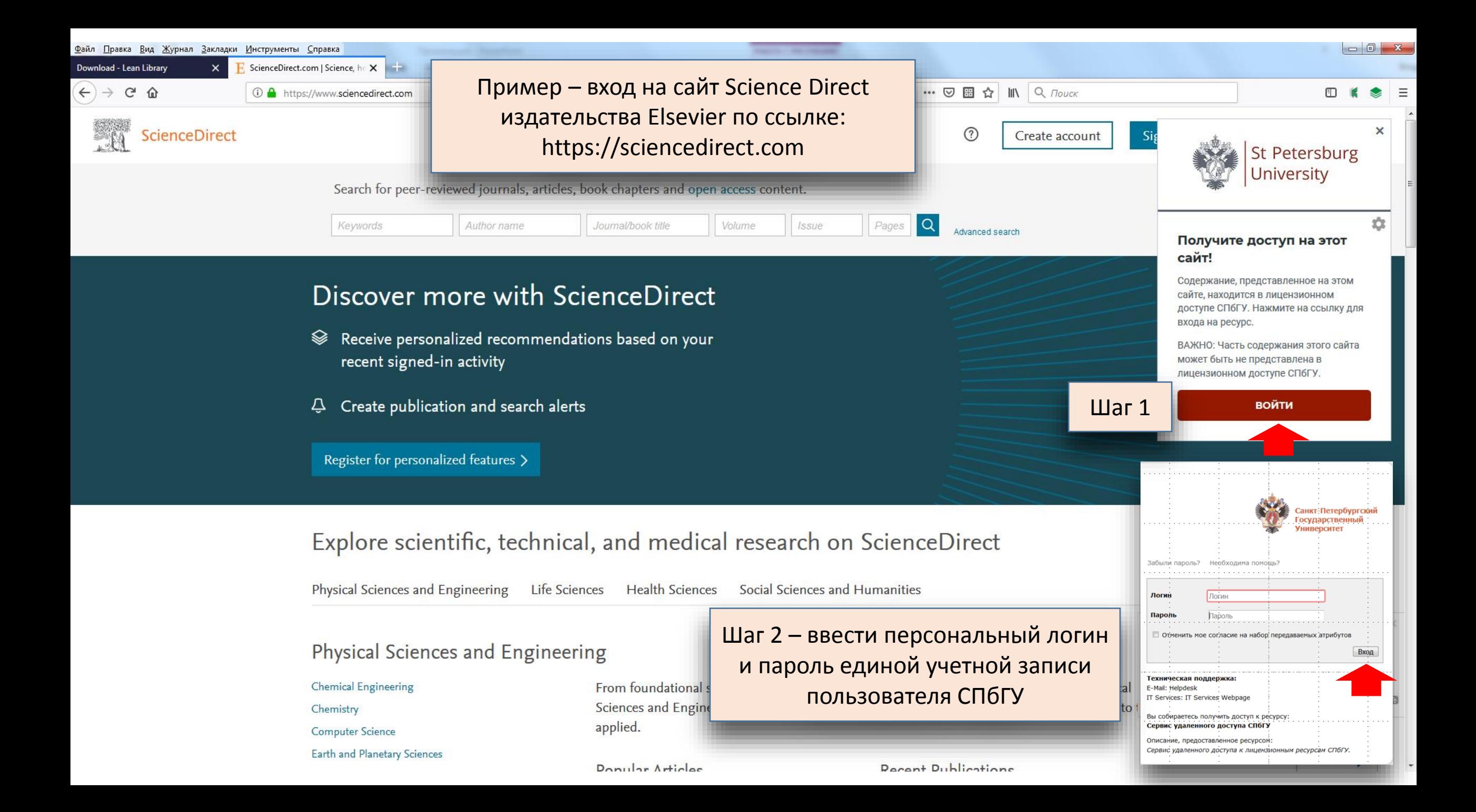